# **messytables Documentation**

*Release 0.3*

**Friedrich Lindenberg**

January 13, 2017

#### Contents

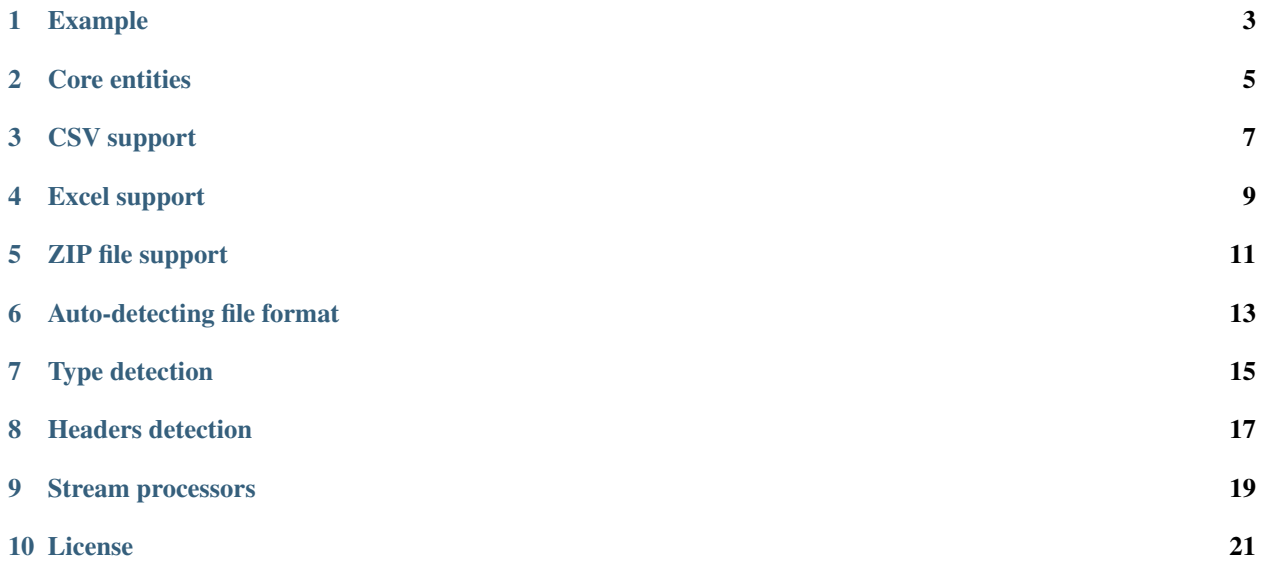

Tabular data as published on the web is often not well formatted and structured. Messytables tries to detect and fix errors in the data. Typical examples include:

- Finding the header of a table when there are explanations and text fragments in the first few rows of the table.
- Guessing the type of columns in CSV data.
- Guessing the format of a byte stream.

This library provides data structures and some heuristics to fix these problems and read a wide number of different tabular abominations.

#### **Example**

<span id="page-6-0"></span>messytables offers some commands and data structures to read and evaluate data. A typical use might look like this:

```
from messytables import CSVTableSet, type_guess, \
 types_processor, headers_guess, headers_processor, \
 offset_processor
fh = open('messv.csv', 'rb')# Load a file object:
table_set = CSVTableSet.from_fileobj(fh)
# If you aren't sure what kind of file it is, you can use
# AnyTableSet instead.
#table_set = AnyTableSet . from fileobj(fh)# A table set is a collection of tables:
row_set = table_set.tables[0]
# A row set is an iterator over the table, but it can only
# be run once. To peek, a sample is provided:
print row_set.sample.next()
# guess column types:
types = type quess(row set.sample)
# and tell the row set to apply these types to
# each row when traversing the iterator:
row_set.register_processor(types_processor(types))
# guess header names and the offset of the header:
offset, headers = headers_guess(row_set.sample)
row_set.register_processor(headers_processor(headers))
# add one to begin with content, not the header:
row_set.register_processor(offset_processor(offset + 1))
# now run some operation on the data:
for row in row_set:
 do_something(row)
```
As you can see in the example above, messytables gives you a toolbox of independent methods. There is no readymade row\_set.guess\_types() because there are many ways to perform type guessing that we may implement in the future. Therefore, heuristic operations are independent of the main data structures.

### **Core entities**

<span id="page-8-0"></span>Messytables uses a few core entities to avoid the nesting depth involved in generic data types (a dict in a list in a dict).

# **CSV support**

<span id="page-10-0"></span>CSV support uses Python's dialect sniffer to detect the separator and quoting mechanism used in the input file.

# **Excel support**

<span id="page-12-0"></span>The library supports workbooks in the Microsoft Excel 2003 format.

The newer, XML-based Excel format is also supported but uses a different class.

**ZIP file support**

<span id="page-14-0"></span>The library supports loading CSV or Excel files from within ZIP files.

# **Auto-detecting file format**

<span id="page-16-0"></span>The library supports loading files in a generic way.

## **Type detection**

<span id="page-18-0"></span>One aspect missing from some tabular representations (in particular the CSV format) is type information on the individual cells in the table. We can brute-force guess these types by attempting to convert all members of a given column into all types and searching for the best match.

The supported types include:

### **Headers detection**

<span id="page-20-0"></span>While the CSV convention is to include column headers as the first row of the data file. Unfortunately, many people feel the need to put titles, general info etc. in the top of tabular data. Therefore, we need to scan the first few rows of the data, to guess which one is actually the header.

### **Stream processors**

<span id="page-22-0"></span>Stream processors are used to apply transformations to the row set upon iteration. In order to apply transformations to a RowSet you can register a stream processor. A processor is simply a function that takes the RowSet and the current row (a list of Cell) as arguments and returns a modified version of the row or None to indicate the row should be dropped.

Most processors are implemented as closures called with some arguments:

### **License**

<span id="page-24-0"></span>Copyright (c) 2011 The Open Knowledge Foundation Ltd.

Permission is hereby granted, free of charge, to any person obtaining a copy of this software and associated documentation files (the "Software"), to deal in the Software without restriction, including without limitation the rights to use, copy, modify, merge, publish, distribute, sublicense, and/or sell copies of the Software, and to permit persons to whom the Software is furnished to do so, subject to the following conditions:

The above copyright notice and this permission notice shall be included in all copies or substantial portions of the Software.

THE SOFTWARE IS PROVIDED "AS IS", WITHOUT WARRANTY OF ANY KIND, EXPRESS OR IMPLIED, INCLUDING BUT NOT LIMITED TO THE WARRANTIES OF MERCHANTABILITY, FITNESS FOR A PAR-TICULAR PURPOSE AND NONINFRINGEMENT. IN NO EVENT SHALL THE AUTHORS OR COPYRIGHT HOLDERS BE LIABLE FOR ANY CLAIM, DAMAGES OR OTHER LIABILITY, WHETHER IN AN ACTION OF CONTRACT, TORT OR OTHERWISE, ARISING FROM, OUT OF OR IN CONNECTION WITH THE SOFT-WARE OR THE USE OR OTHER DEALINGS IN THE SOFTWARE.